## Découpe les images et remet-les en ordre!

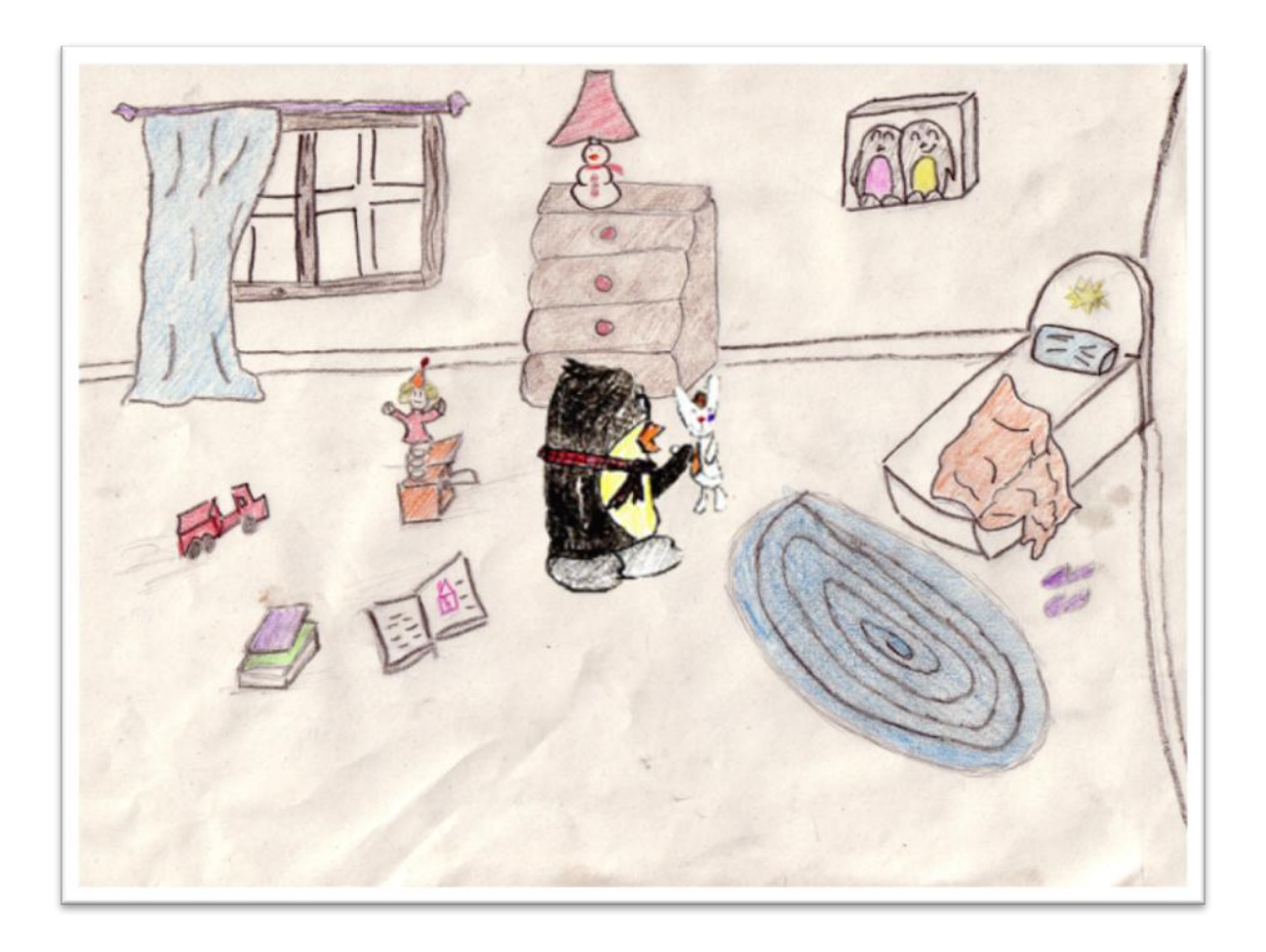

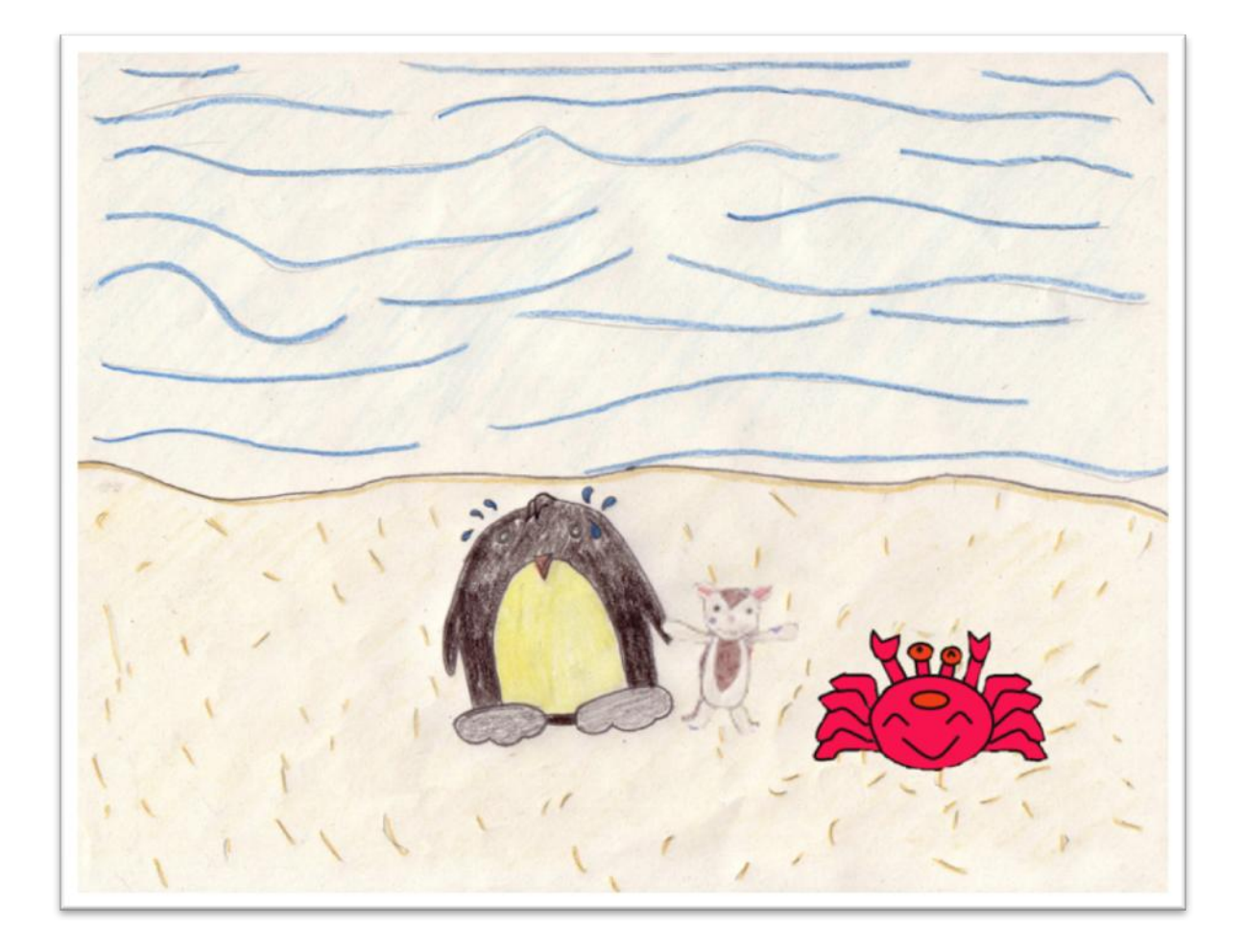

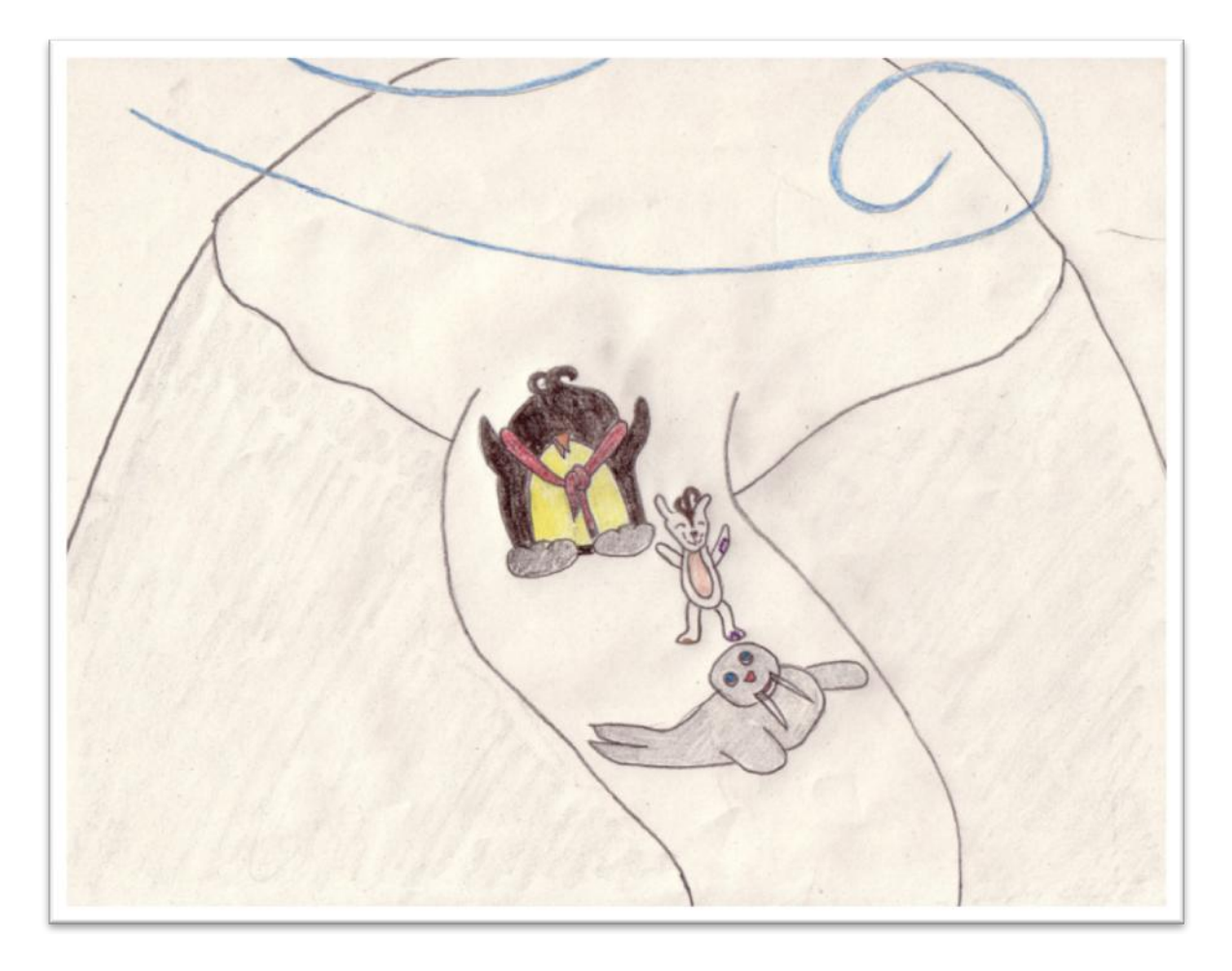

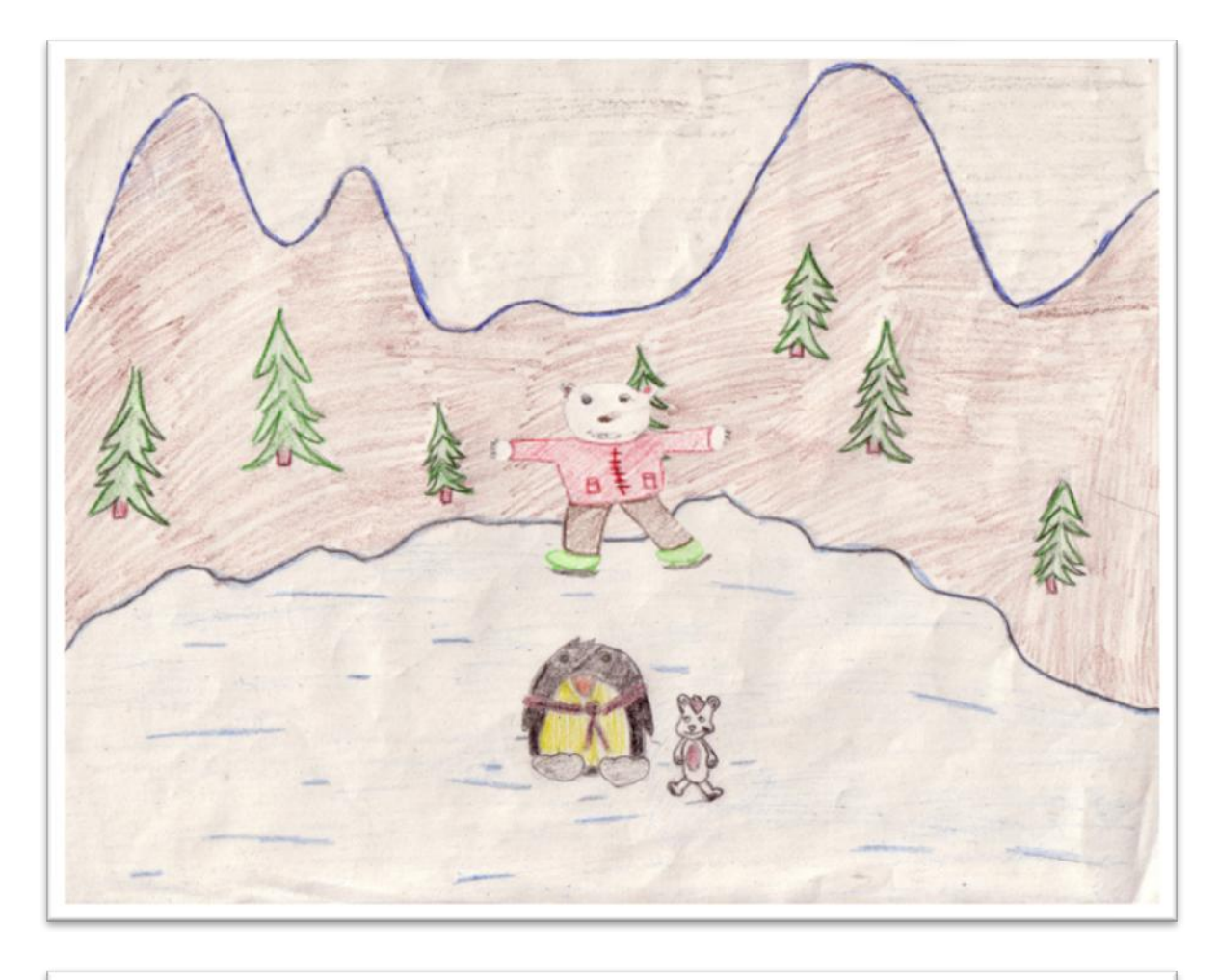

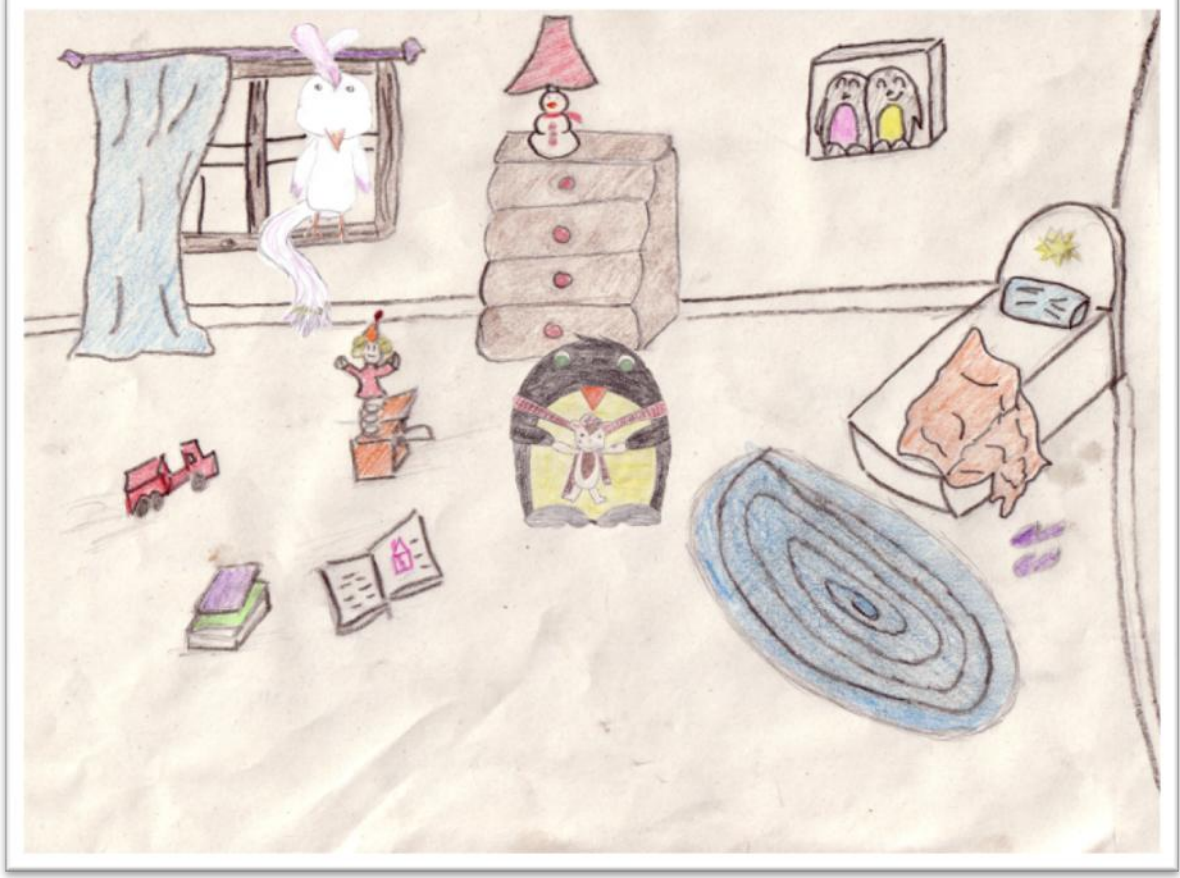